# **RTL and Gate Level Power Analysis Flow with Synopsis Tools**

#### **Secured Embedded Architecture Laboratory (SEAL) Department of Computer Science and Engineering IIT Kharagpur**

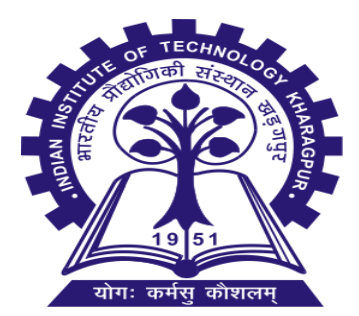

## **Technology Used**

**Tools:** 

 $\circ$ 

- Synopsys VCS Simulator.
- Synopsys Design Compiler.
- Synopsys PrimeTime.
- WaveView

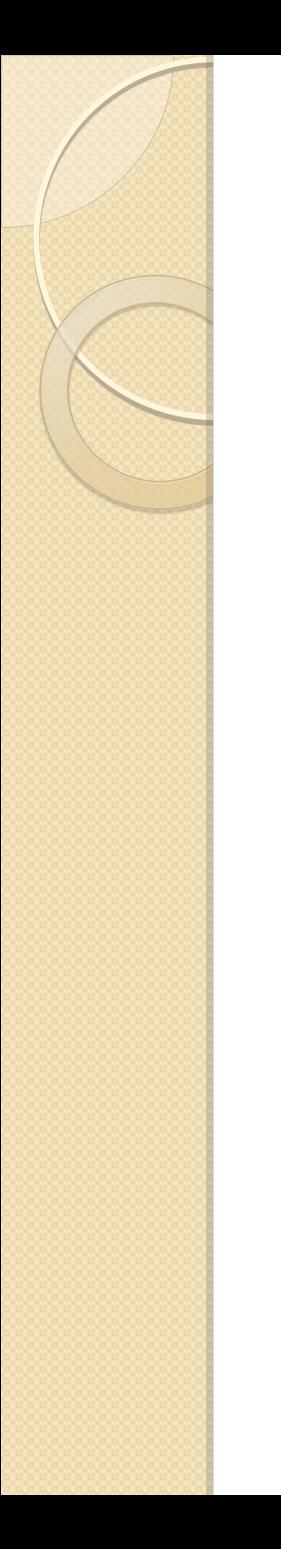

### **Basic Flow**

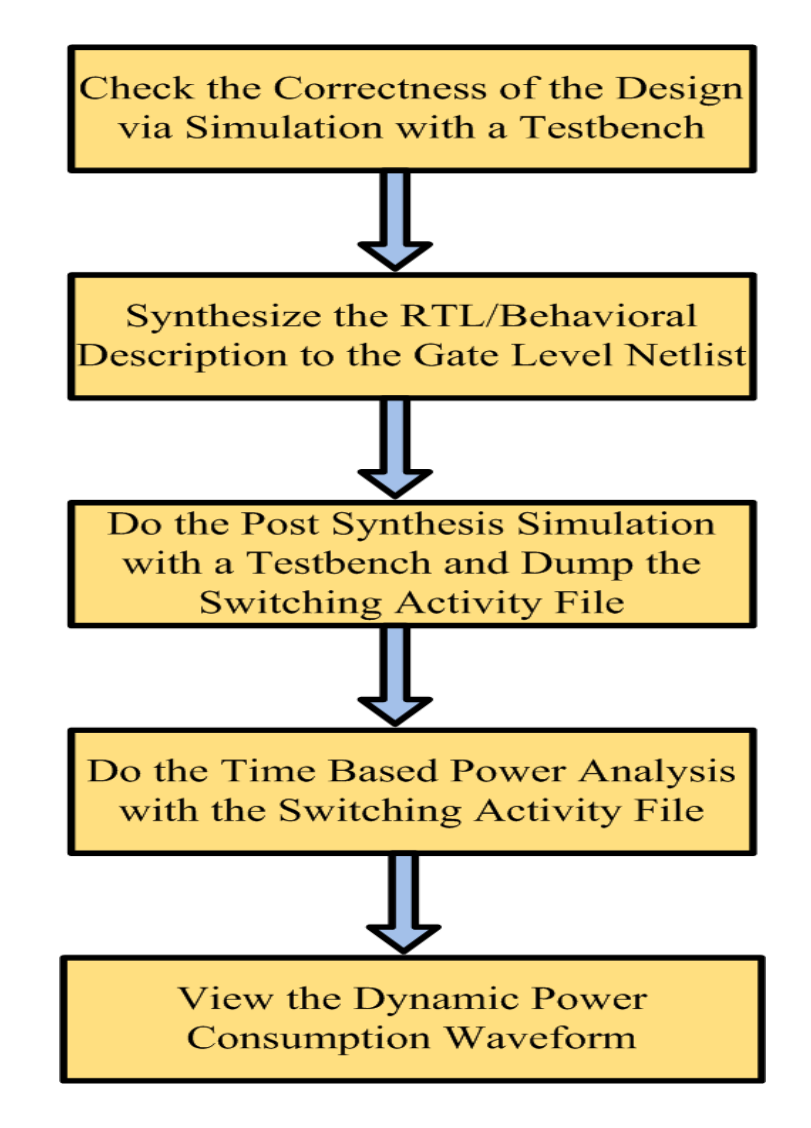

### **Detailed Flow**

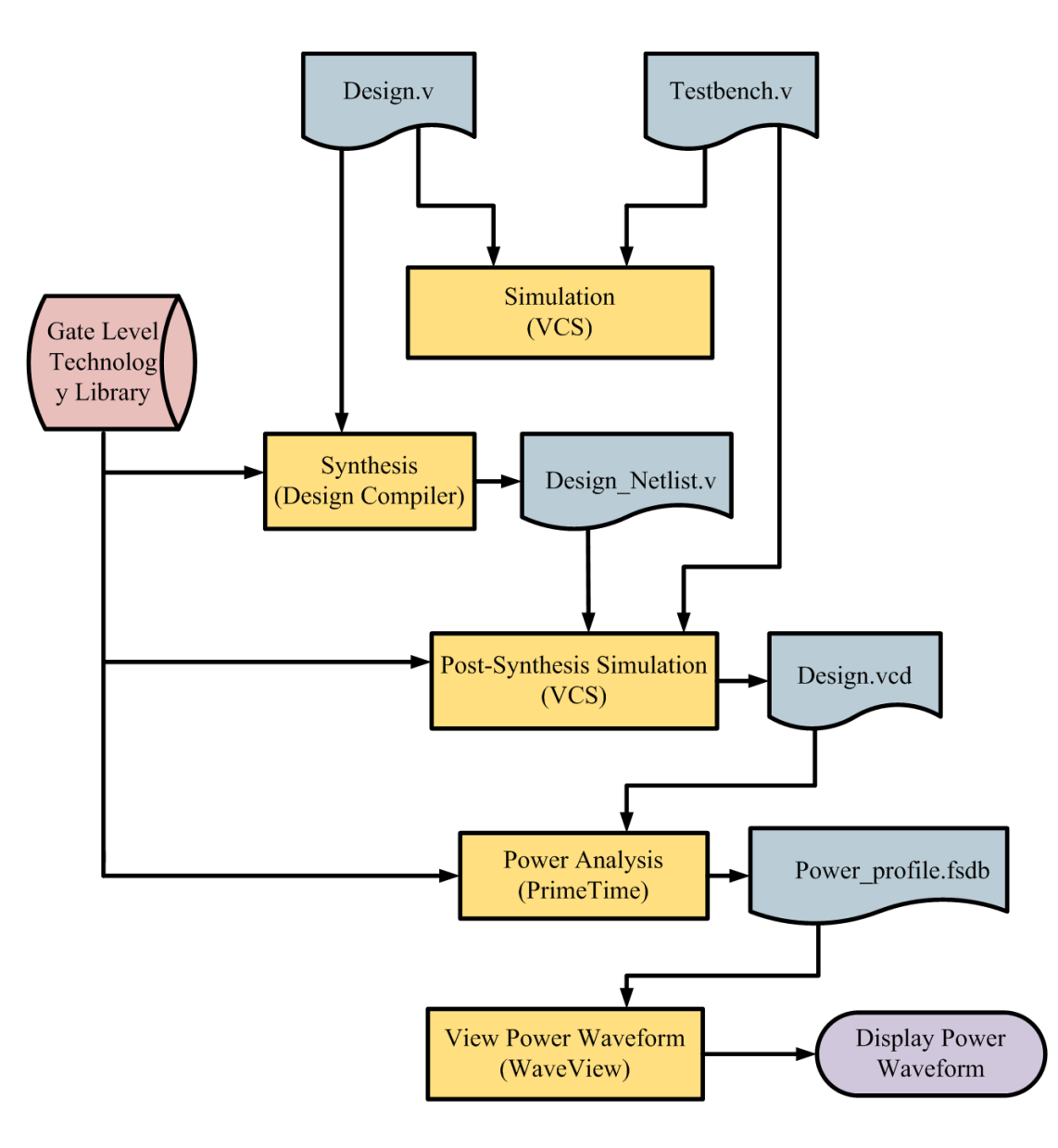

RTL and Gate Level Power Analysis Flow with Synopsys Tools

## **Example Waveform: Composite Field AES Implementation**

- **Input Files:** 
	- Composite field implementation of AES in Verilog.
	- Testbench in Verilog.

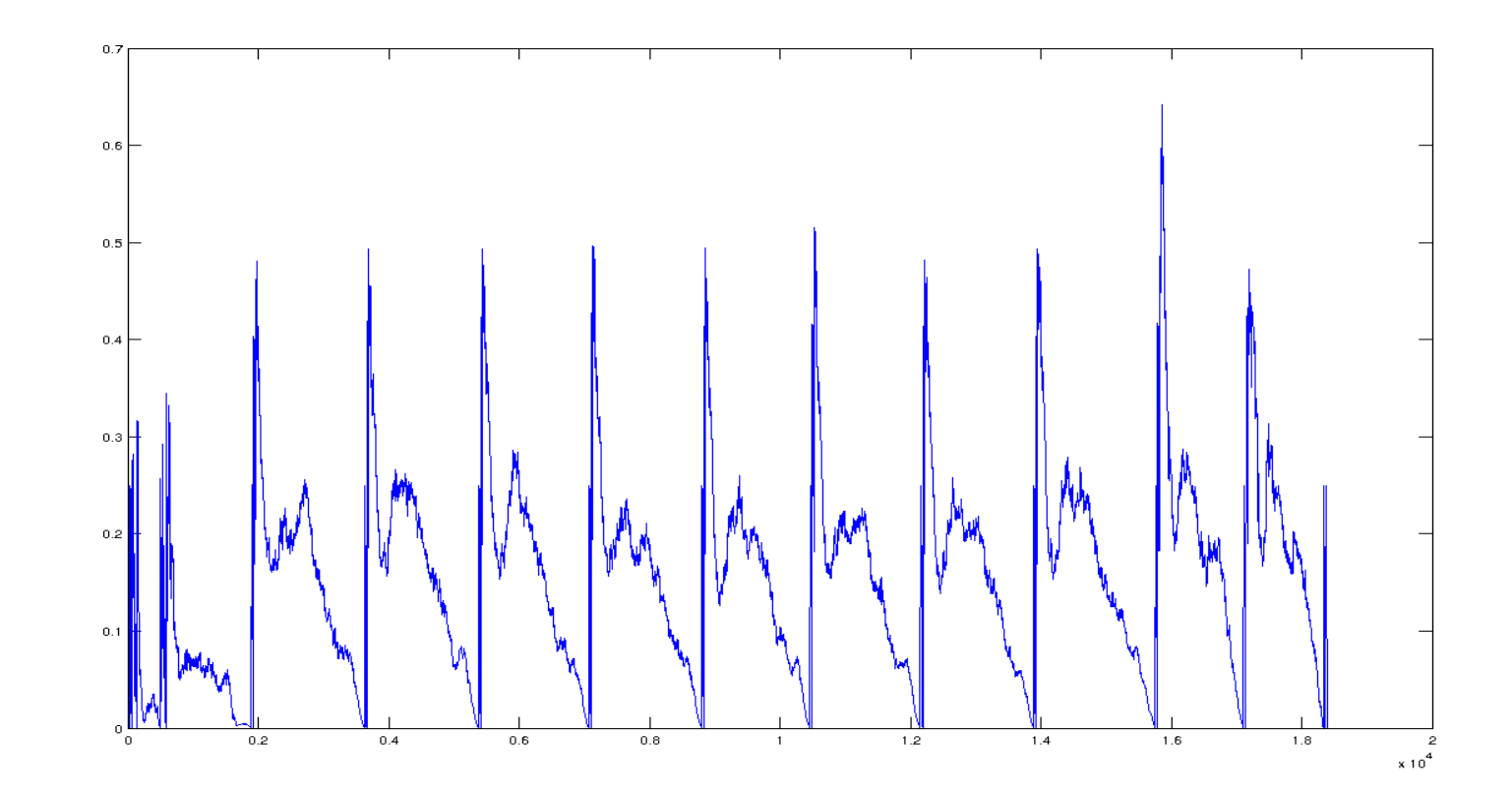